[asterisk\\_debug](http://wiki.intrusos.info/lib/exe/fetch.php?media=voip:asterisk:asterisk_debug)

## **Debug**

Para comprobar el trunk

sip set debug peer nombre\_trunk

o

sip set debug peer extensión

Para deshabilitar el debug

sip set debug off

From: <http://wiki.intrusos.info/>- **LCWIKI**

Permanent link: **<http://wiki.intrusos.info/doku.php?id=voip:asterisk:debug>**

Last update: **2023/01/18 14:37**

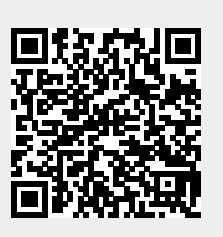